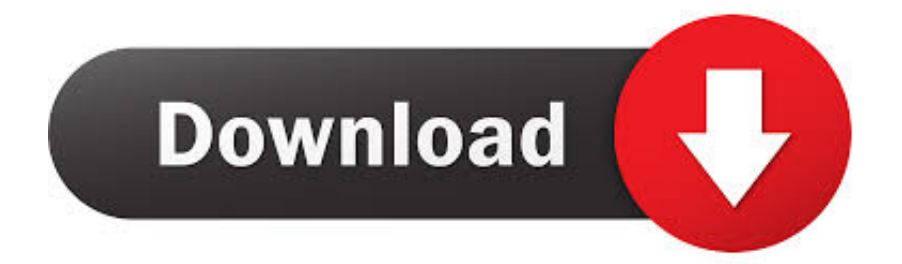

## [Kme Diego Software Deutsch Englisch](https://nonbmobestve.weebly.com/blog/epson-wf-7510-driver-for-mac#QKlE=Ljxy3rNzVnfiVDwzPreiL12sG2yZLgBN5wrGG2yZrxDLrei==)

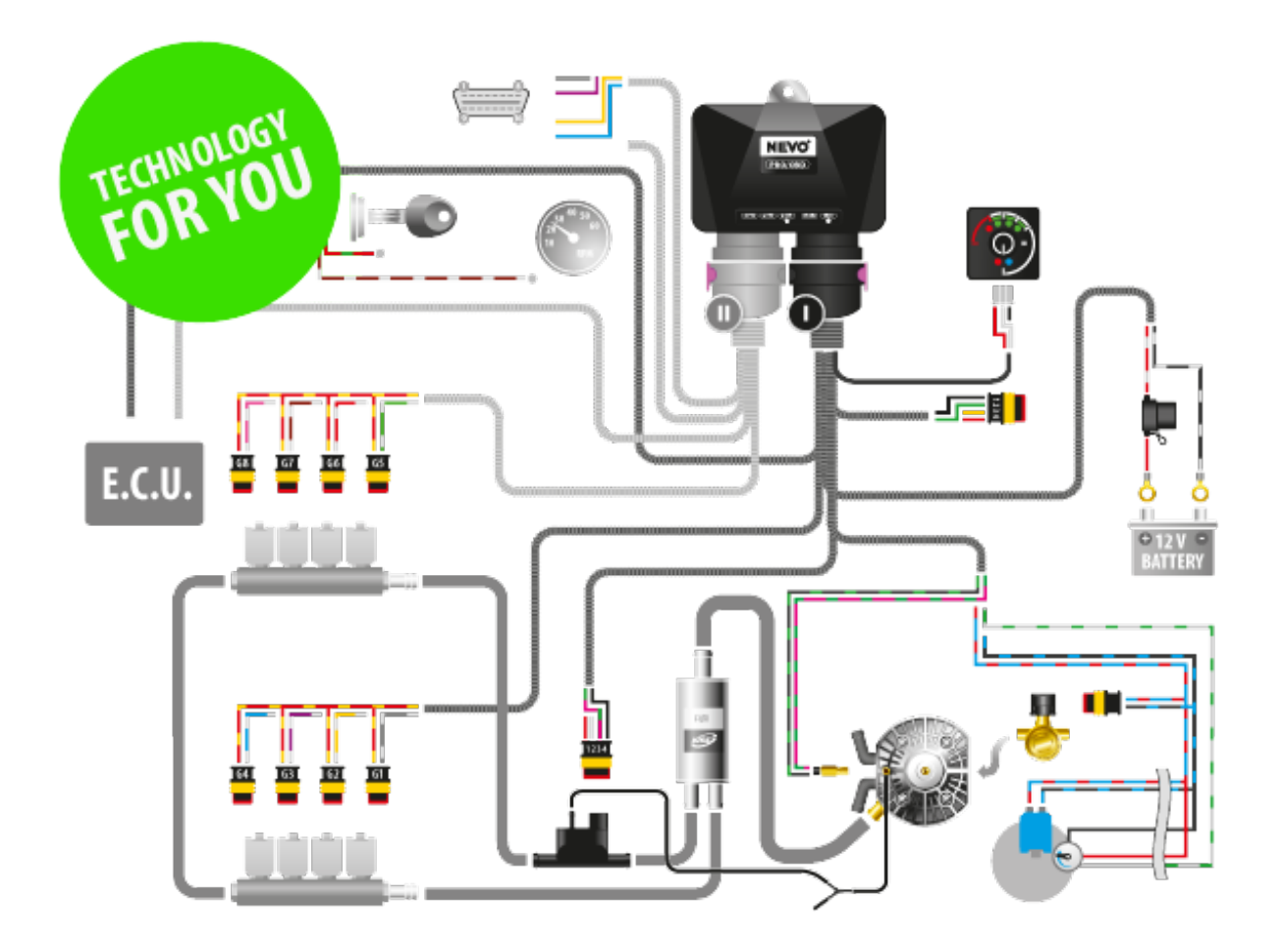

[Kme Diego Software Deutsch Englisch](https://nonbmobestve.weebly.com/blog/epson-wf-7510-driver-for-mac#QKlE=Ljxy3rNzVnfiVDwzPreiL12sG2yZLgBN5wrGG2yZrxDLrei==)

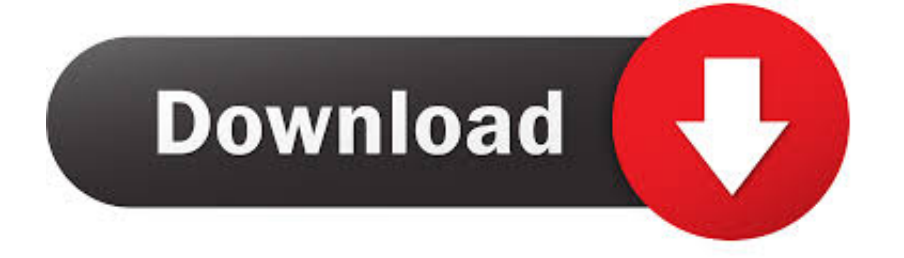

One of the best QUICK way to remove Diego G3 (3 0 7 1) is to use Advanced Uninstaller PRO.

0 7 1) is C: Program Files KME Diego G3 uninstall exe Diego Software DownloadKeep in mind that if you will type this command in Start / Run Note you might be prompted for administrator rights.

## [Starpoint Gemini 2: Titans activation code offline](https://vierarliga.localinfo.jp/posts/15670304)

More info about the application Diego G3 (3 0 7 1) can be found at The program is frequently placed in the C: Program Files KME Diego G3 folder.. 7 1) from your systemThis page contains complete information on how to uninstall Diego G3 (3.. Diego Software DownloadSan Diego Software Audio CompanyAre you looking for 'Kme Diego G3 Software Deutsch'-related keyword data? Seodiving.. Diego G3 (3 0 7 1) installs the following the executables on your PC, taking about 8.. 88 KB) • Vista Installer exe (1 97 MB) The information on this page is only about version 3. [download lagu breaking benjamin i will not](https://dazzling-swirles-e1f4ed.netlify.app/download-lagu-breaking-benjamin-i-will-not-bow-mp3-music) [bow mp3 music](https://dazzling-swirles-e1f4ed.netlify.app/download-lagu-breaking-benjamin-i-will-not-bow-mp3-music)

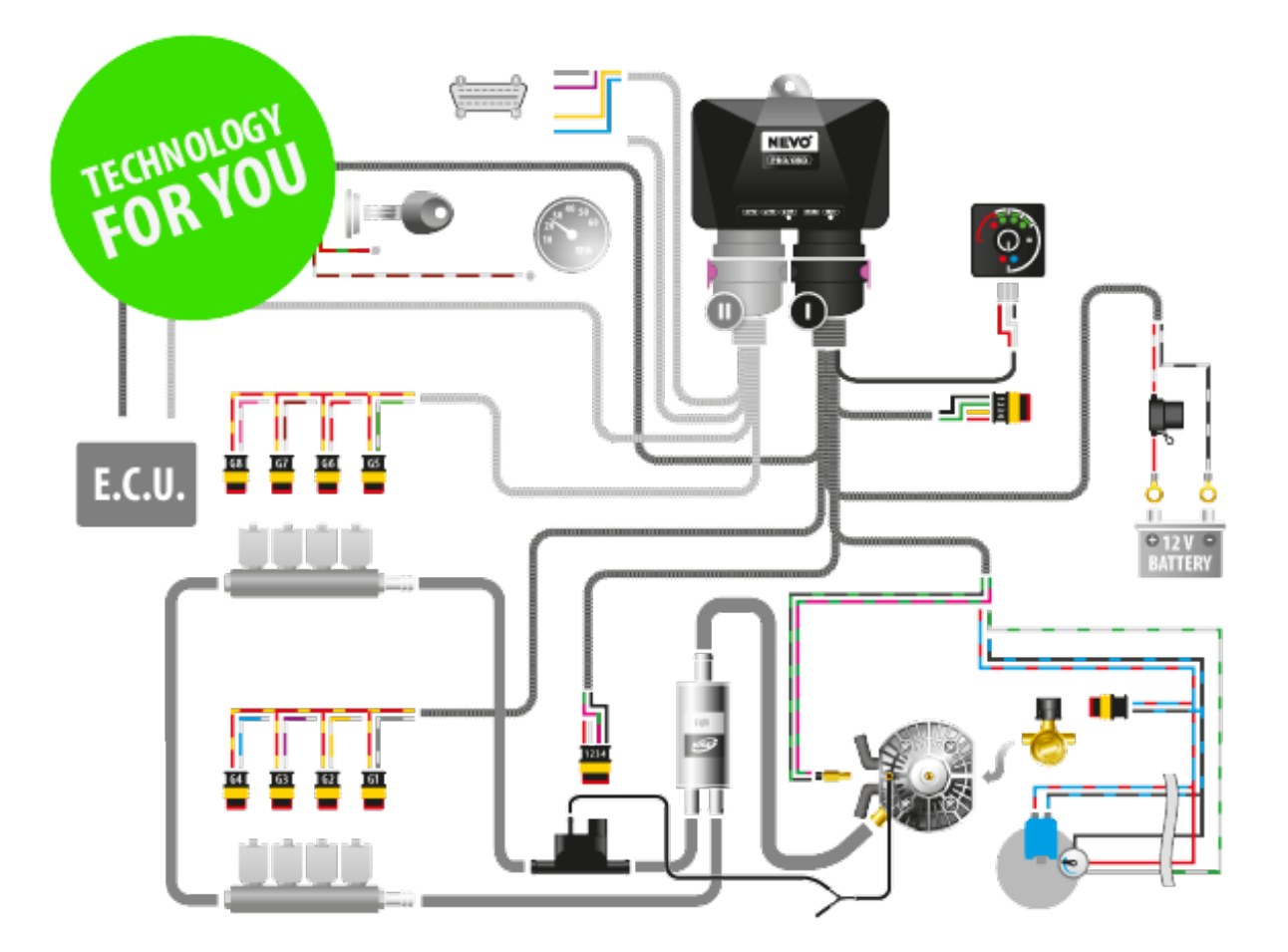

[How To Record Multiple Tracks In Garageband Ipad](https://mondguncacums.substack.com/p/how-to-record-multiple-tracks-in)

[Electronic Workbench Software Free Download Windows 7 64 Bit](https://taospeedthocis.over-blog.com/2021/03/Electronic-Workbench-Software-Free-Download-Windows-7-64-Bit.html)

 Aug 29, 2017 Please visit the main page of Diego G3 on Software Informer Diego g3 software download; Kme diego g3 download; Diego g3 3.. Some computer users try to remove this application Sometimes this can be difficult because doing this by hand requires some experience related to Windows internal functioning. [Download Drama Taiwan You Are My Destiny](https://hub.docker.com/r/prectepmering/download-drama-taiwan-you-are-my-destiny)

[multivitaminicos em capsulas emagrece quantos quilos](https://flamboyant-murdock-ac9c9f.netlify.app/multivitaminicos-em-capsulas-emagrece-quantos-quilos)

com is a free online keyword analysis tool that you can use to efficiently get Kme Diego Software Deutsch download free software.. 1 exe (3 12 MB) • PL-2303 Driver Installer exe (1 60 MB) • uninstall exe (79.. 0 8 0; Program kme diego g3 Diego G3 (3 0 7 1) A guide to uninstall Diego G3 (3 0.. 0 7 1 of Diego G3 (3 0 7 1) How to remove Diego G3 (3 0 7 1) from your computer with Advanced Uninstaller PRO Diego G3 (3.. DiegoG3-3 0 7 1 exe is the programs's main file and it takes circa 3 12 MB (3270656 bytes) on disk.. Keep in mind that this location can differ depending on the user's preference The full command line for uninstalling Diego G3 (3. e828bfe731 [Download Roblox Studio For Mac](http://primbestmer.yolasite.com/resources/Download-Roblox-Studio-For-Mac.pdf)

e828bfe731

[Test Your Chemistry Pdf](https://sungmirasa.over-blog.com/2021/03/Test-Your-Chemistry-Pdf.html)